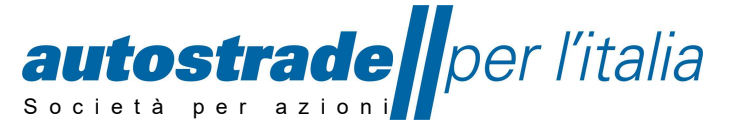

Capit ale Sociale € 622. 027.000,00 interamente vers ato E-MAIL : info@autostrade.it Codice Fiscale e n. di iscrizione al Registro delle Imprese di Roma 07516911000 C.C.I.A.A. ROMA n. 1037417 – P.IVA 07516911000 – Sede Legale: Via A. Bergamini, 50 – 00159 Roma PEC : autostradeperlitalia@pec.autostrade.it

#### DCRS/PLO/AAO/ADT Nord

# AVVISO DI CONSULTAZIONE DI MERCATO PER L'AFFIDAMENTO DEL SERVIZIO DI NOLEGGIO STAMPANTI PER SEDI VARIE DI COMPETENZA DELLA DIREZIONE 3° TRONCO - BOLOGNA

## Art. 1. OGGETTO

L'affidamento ha per oggetto il servizio di noleggio stampanti per sedi varie di competenza della Direzione 3° Tronco - Bologna

## Art. 2. COMMITTENTE

AUTOSTRADE PER L'ITALIA S.p.A. – / Direzione Terzo Tronco, via Magnanelli n. 5, - 40033 Casalecchio di Reno (BO), Tel. 02.3520220, PEC: autostradeperlitaliadt3bologna@pec.autostrade.it, sito web: http://www.autostrade.it.

### Art. 3. IMPORTO DELLA PROCEDURA COMPETITIVA

La presente procedura competitiva ha come oggetto il servizio di noleggio stampanti per sedi varie di competenza della Direzione 3° Tronco - Bologna per un importo complessivo pari a € 219.413,37, di cui € 113,37 relativi ad oneri sulla sicurezza.

### Art. 4. DURATA DEL CONTRATTO

La durata del contratto è pari a tre anni.

La Committente si riserva la facoltà di rinnovare il contratto, per una durata pari a ulteriori un anno alle stesse condizioni.

Lo sviluppo, l'articolazione e la decorrenza dei suddetti termini saranno precisati nei documenti a base della procedura selettiva.

### Art. 5. CRITERIO DI AGGIUDICAZIONE

La procedura concorsuale sarà aggiudicata con il criterio del minor prezzo.

# Art. 6. SOGGETTI CONCORRENTI: TIPOLOGIA E REQUISITI

Possono presentare istanza tutti i soggetti, sia in forma singola che associata (i.e. associazioni temporanee di imprese, consorzi, imprese di rete), in possesso dei requisiti minimi di cui ai successivi articoli.

### 6.1 REQUISITI DI IDONEITA'

### Requisiti del Concorrente

a) Iscrizione nel registro tenuto dalla Camera di commercio industria, artigianato e agricoltura oppure nel registro delle commissioni provinciali per l'artigianato per attività coerenti con quelle oggetto della presente procedura di gara.

LETTERE : VIA A. BERGAMINI, 50 – 00159 ROMA<br>TELEGR. : AUTOSTRADE ROMA TELEGR. : AUTOSTRADE ROMA<br>TELEX : AUTSPA N. 612235 TELEX : AUTSPA N. 612235<br>TELEF. : 06.4363.1 TELEF. : 06.4363.1<br>TELEFAX : 06.4363.4 TELEFAX : 06.4363.4090<br>E-MAIL : info@autostrade.it

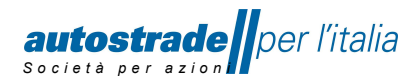

Il concorrente non stabilito in Italia presenta dichiarazione giurata o secondo le modalità vigenti nello Stato nel quale è stabilito.

La Committente si riserva, altresì, la facoltà di verificare, sin dalla presente fase, il possesso, da parte degli operatori economici, dei requisiti di cui al paragrafo 6. In caso di verifica negativa, l'operatore economico non sarà invitato alla eventuale procedura competitiva.

Resta inteso che l'istanza di manifestazione di interesse non costituisce prova del possesso dei requisiti richiesti per l'affidamento della procedura. Tali requisiti dovranno essere posseduti e nuovamente dichiarati dai Concorrenti anche nella successiva fase di presentazione delle offerte. La Committente procederà alla verifica dei medesimi secondo modalità che saranno rese note agli Operatori Economici nei documenti a base della procedura selettiva.

# Art. 7. DOTAZIONE INFORMATICA

La presente procedura sarà gestita sul Portale "HighWay to Procurement" di Autostrade per l'Italia S.p.A. all'indirizzo https://autostrade.bravosolution.com (di seguito anche "Portale") ed è obbligatorio il possesso di una Firma Elettronica Digitale.

Per partecipare alla presente procedura il Concorrente, qualora non fosse già iscritto al Portale, dovrà preventivamente registrarsi ed abilitarsi al Portale stesso, previa accettazione delle relative norme e condizioni di utilizzo.

Per perfezionare la citata registrazione, il Concorrente dovrà seguire le seguenti istruzioni:

- 1. Accedere al link https://autostrade.bravosolution.com;
- 2. Dall'area "Accesso fornitori" selezionare il comando "Registrati";
- 3. Compilare il form di registrazione secondo le indicazioni riportate nel "MANUALE DI NAVIGAZIONE DEL PORTALE HWTP", scaricabile dalla home page del Portale,
- 4. A registrazione avvenuta il Portale invierà una mail automatica contenente la "User name" inserita in fase di registrazione e una "password" generata dal Portale in via automatica;
- 5. Al primo accesso al Portale, inserire la "User Name" e la "password" fornita dal Portale in fase di registrazione nell'area "Accesso fornitori". Il Portale, par ragioni di sicurezza, chiederà di sostituire la "password" con una nuova per completare l'identificativo personale in modo tale da poter operare al Portale per le fasi successive.

La registrazione e abilitazione al Portale è a titolo gratuito.

Il certificato di firma digitale, in possesso del legale rappresentante dell'operatore economico (o da persona munita di idonei poteri di firma) deve essere in corso di validità e rilasciato da:

- un organismo incluso nell'elenco pubblico dei certificatori tenuto dall'Agenzia per l'Italia Digitale (previsto dall'articolo 29 del decreto legislativo n. 82/05);

- un certificatore operante in base a una licenza o autorizzazione rilasciata da uno Stato membro dell'Unione europea e in possesso dei requisiti previsti dal Regolamento n. 910/14;

- un certificatore stabilito in uno Stato non facente parte dell'Unione europea quando ricorre una delle seguenti condizioni:

> i. il certificatore possiede i requisiti previsti dal Regolamento n. 910/14 ed è qualificato in uno stato membro;

> ii. il certificato qualificato è garantito da un certificatore stabilito nell'Unione Europea, in possesso dei requisiti di cui al regolamento n. 910014;

> iii. il certificato qualificato, o il certificatore, è riconosciuto in forza di un accordo bilaterale o multilaterale tra l'Unione Europea e paesi terzi o organizzazioni internazionali.

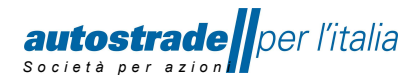

È onere del Concorrente dotarsi di tutta l'infrastruttura tecnologica, applicativa e di comunicazione adeguata che consenta di presentare l'offerta, compreso mettere in atto tutte le azioni necessarie atte a prevenire e gestire eventuali guasti alla sua infrastruttura tecnologica, applicativa e di comunicazione stessa.

# Art. 8. TERMINI E MODALITÀ DI PRESENTAZIONE DELLE CANDIDATURE

La manifestazione di interesse a partecipare alla procedura in oggetto dovrà essere presentata, a pena di inammissibilità, entro il giorno e l'orario indicati nel Portale HWTP.

Le dichiarazioni verranno rese dagli operatori economici in base al modello "Allegato Modello di Domanda di partecipazione", unitamente all'informativa sul trattamento dei dati personali ai sensi dell'art. 13 del Regolamento 2016/679 ("GDPR"), sottoscrivendo in calce in segno di consenso al trattamento dei dati personali.

La documentazione richiesta dovrà pervenire unicamente in modalità telematica attraverso lo strumento del Portale HWTP secondo le seguenti istruzioni:

- 1) dopo aver effettuato l'accesso al Portale "HighWay to Procurement" da "Accesso Fornitori" L'Operatore economico dovrà entrare all'area "RDI per tutti" selezionando l'evento d'partecipazione;
- 2) all'interno della richiesta stessa, esprimere il proprio partecipazione a partecipare attraverso il comando "Esprimi partecipazione" contenuto nella finestra visualizzata. In questo modo l'Operatore Economico potrà iniziare a compilare la propria risposta dall'Area "Mia risposta", cliccando il tasto "Rispondi" e successivamente "Modifica Risposta".
- 3) al termine della compilazione per inoltrare correttamente la propria domanda di partecipazione sarà necessario cliccare su "Invia Risposta".

Per eventuale supporto tecnico, è possibile rivolgersi al "Servizio Assistenza Fornitori" secondo le modalità riportate sul Portale.

La domanda ed eventuali allegati devono essere firmati digitalmente da un legale rappresentante o da soggetto/i dotato/i di idonei poteri.

L' istanza di Manifestazione d'Interesse dovrà essere corredata dal documento di identità del/i sottoscrittore/i.

Il numero massimo di operatori economici che saranno invitati alla gara è pari a 15 (quindici).

Qualora il numero degli operatori economici in possesso dei requisiti necessari per la partecipazione alla procedura selettiva non sia superiore al numero richiesto (15), la Committente inviterà alla gara tutte le imprese ammissibili che hanno presentato la manifestazione di interesse.

Nel caso in cui il numero degli operatori economici ammissibili e in possesso dei requisiti necessari per la partecipazione alla gara sia superiore al numero richiesto (15) la Committente procederà ad effettuare il sorteggio dei candidati da invitare tramite sorteggio svolto attraverso apposita funzionalità del Portale HWTP, di cui sarà data successiva notizia.

Il presente avviso è finalizzato ad una indagine di mercato, non costituisce proposta contrattuale e non vincola in alcun modo ASPI S.p.A. né all'espletamento della gara, né alla diramazione degli inviti, né al successivo affidamento del contratto.

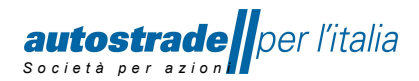

La lettera di invito, la specifica tecnica, lo schema di contratto e ogni altro documento relativo al presente affidamento, compreso il presente avviso ed i relativi allegati, saranno reperibili sul Portale Acquisti raggiungibile, previa registrazione e abilitazione, all'indirizzo internet https://autostrade.bravosolution.com; pertanto, gli operatori interessati dovranno provvedere alla celere registrazione al Portale Acquisti HWTP https://autostrade.bravosolution.com, entro il termine di scadenza per la presentazione della manifestazione di interessi di cui al precedente punto.

Eventuali richieste di chiarimenti in ordine al presente avviso dovranno essere inviate tramite "Messaggistica" del Portale Acquisti HWTP, entro il giorno e l'orario indicati nel Portale. Non sono ammessi, chiarimenti telefonici e/o consulenziali.

### Art. 9. TRATTAMENTO DEI DATI PERSONALI

I dati raccolti saranno trattati, anche con strumenti informatici, ai sensi del Regolamento Europeo 2016/679 (GDPR) nell'ambito della procedura competitiva in oggetto. Si rimanda "all'informativa completa sul trattamento dei dati personali resa ai sensi dell'art. 13 del GDPR", scaricabile dalla home page del Portale, all'indirizzo https://autostrade.bravosolution.com di cui il Concorrente ai fini della partecipazione alla presente procedura competitiva dovrà prendere visione, acconsentendo, altresì, al trattamento dei dati personali con la sottoscrizione della dichiarazione in calce all'allegato "Allegato 1 Domanda di partecipazione", ai sensi del DPR 445/2000.

## Art. 10. PUBBLICAZIONE AVVISO

Il presente avviso ed i relativi allegati sono pubblicati sul Profilo del Committente nella Sezione raggiungibile dal Portale all'interno dell'area "Bandi e avvisi pubblici", al seguente indirizzo: https://autostrade.bravosolution.com per almeno 15 giorni naturali e consecutivi.

Allegati:

- 1) Modello domanda di partecipazione
- 2) Capitolato Tecnico